# Miscellaneous Asserts

Last Modified on 15 February 2022

**EOL**: SentryOne Test will reach its end of life date on June 15, 2022. See the Solarwinds End of Life Policy for more information.

The following list is a collection of asserts that can compare a variety of object types.

### Expression

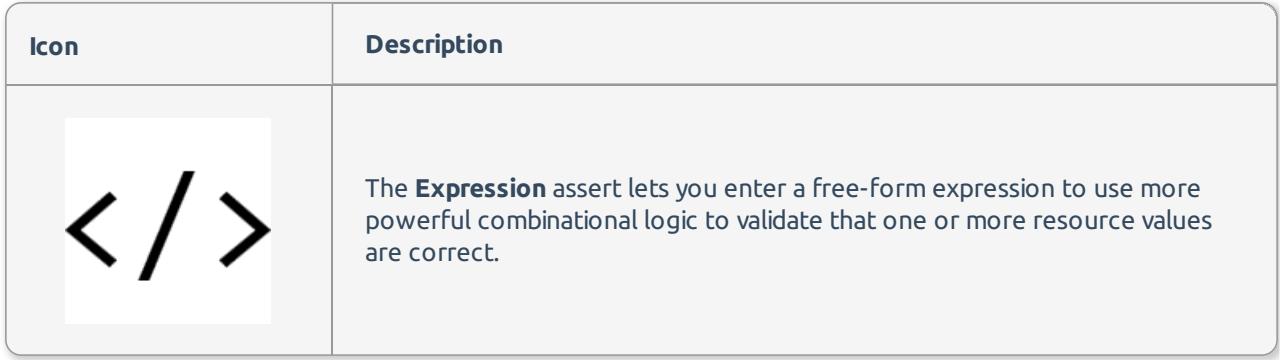

#### Expression Editor

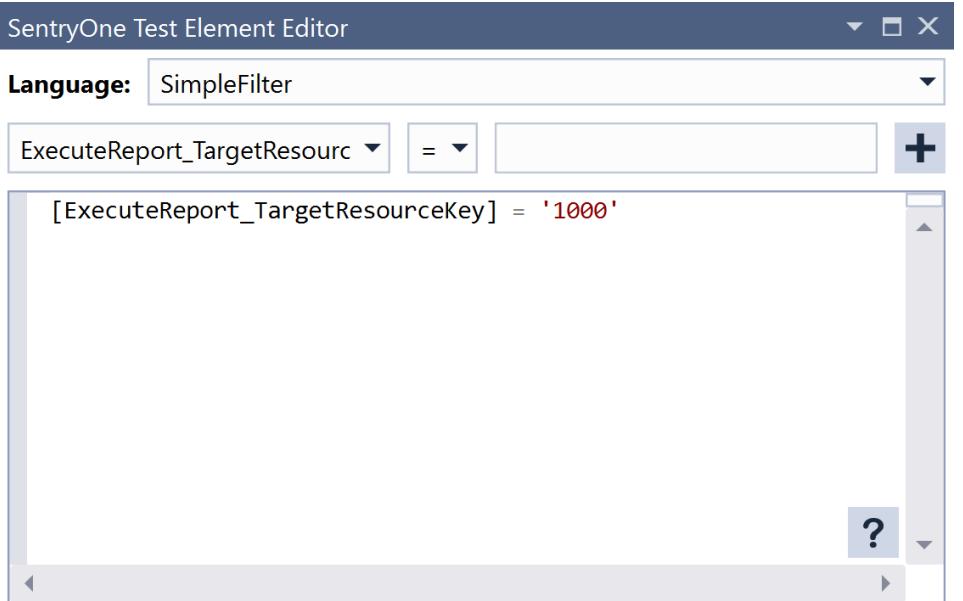

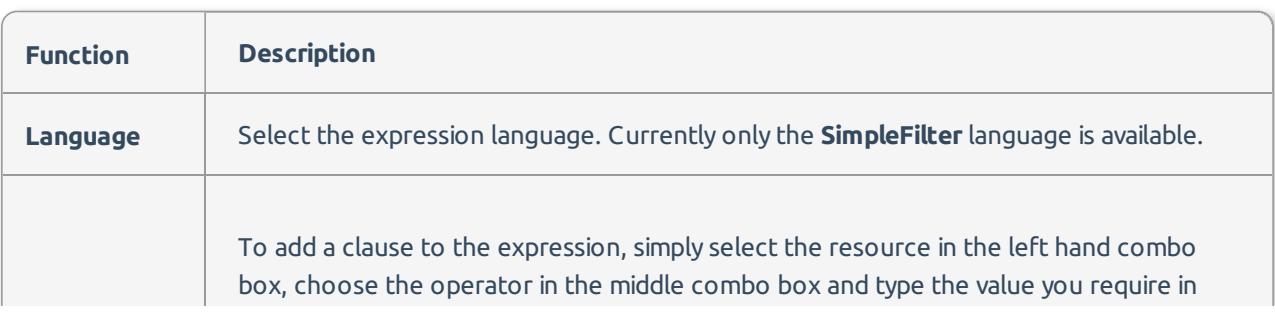

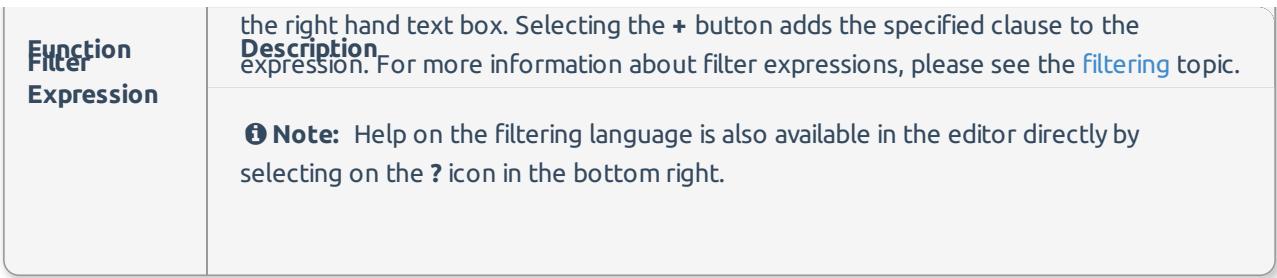

Often when filtering, whether in SQL or using SentryOne Test filters, the identifiers relate to field names. In this instance, the identifiers relate to resource keys. For example, if there was an **Execute Query Scalar** action that generated a resource called **MyScalarValue** then the expression could include a clause such as **[MyScalarValue] > 10**.

### Integer Comparison

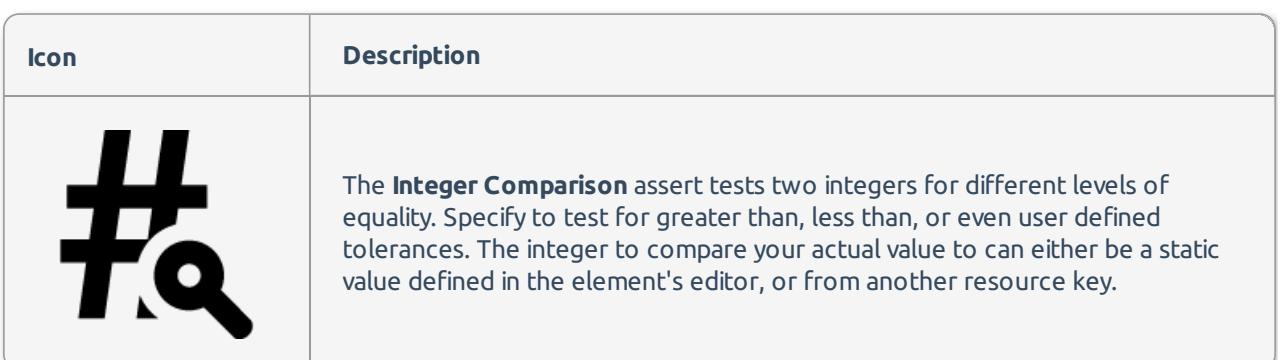

**Important:** The Integer Comparison assertion is now deprecated. While existing projects can still continue to use it, new products should migrate to using the Value Comparison assertion.

#### Integer Comparison Editor

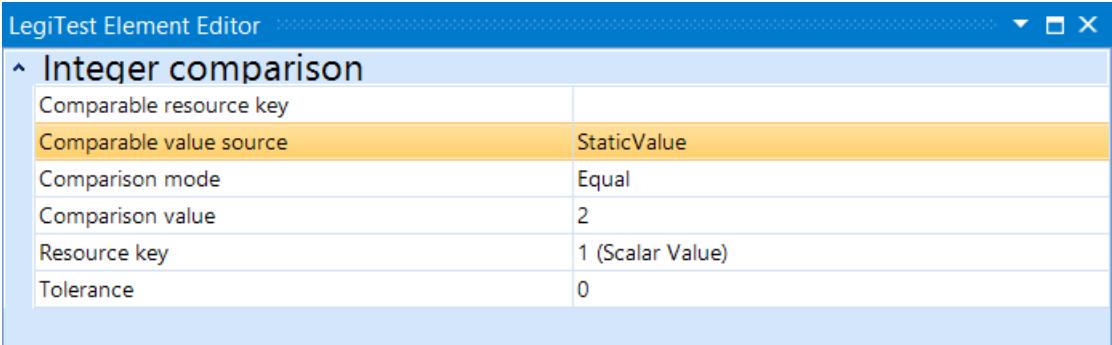

#### Comparable value source

Whether to use a static value or resource to compare against.

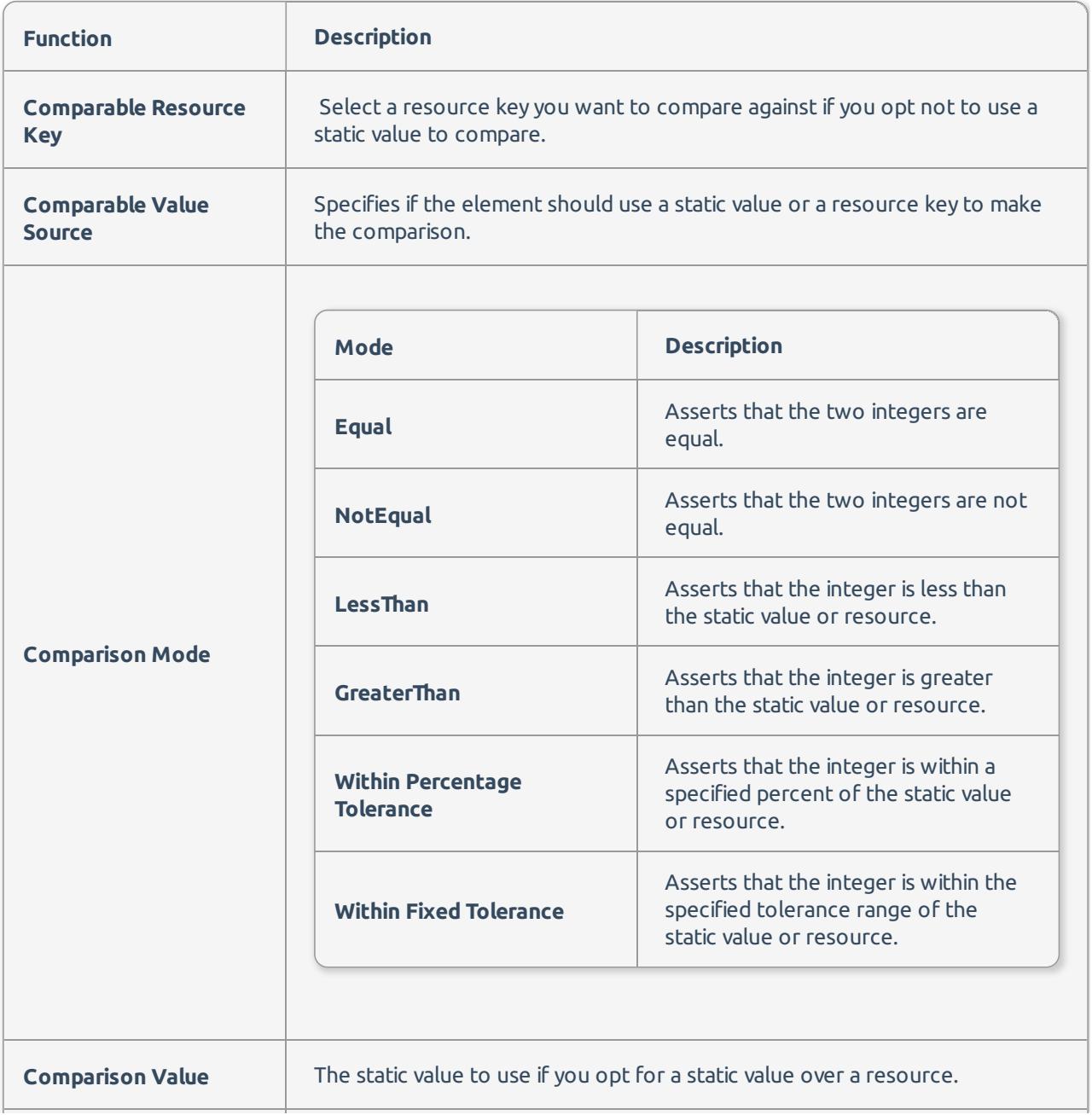

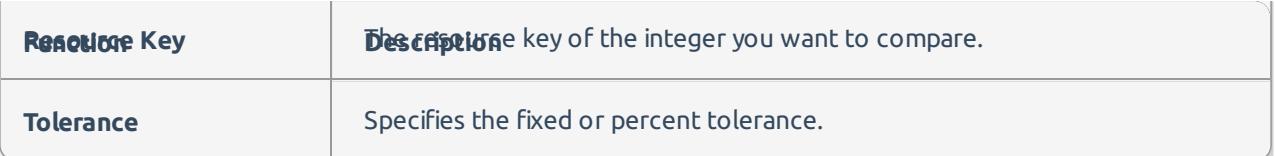

# Range Check

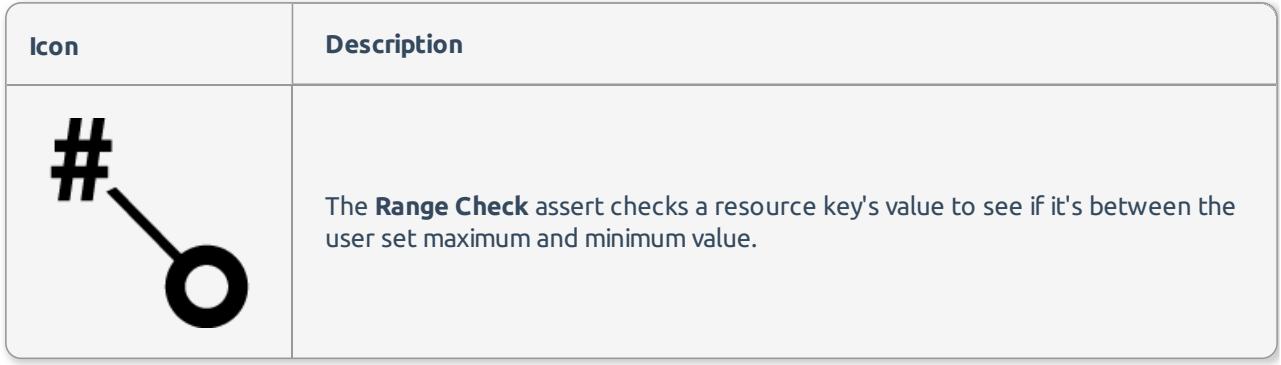

## Range Check Editor

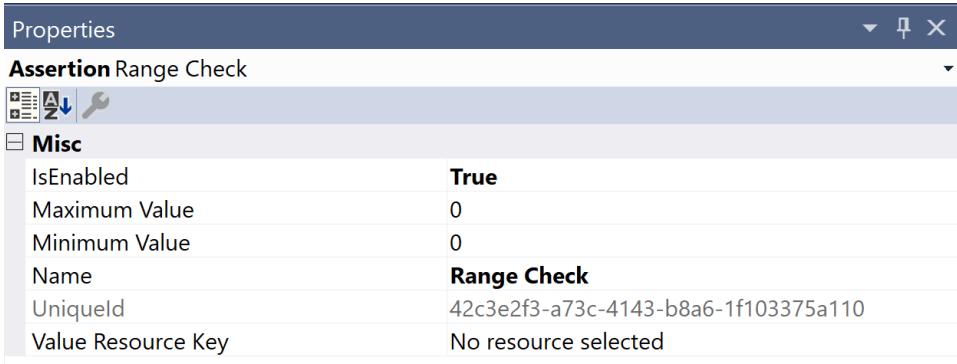

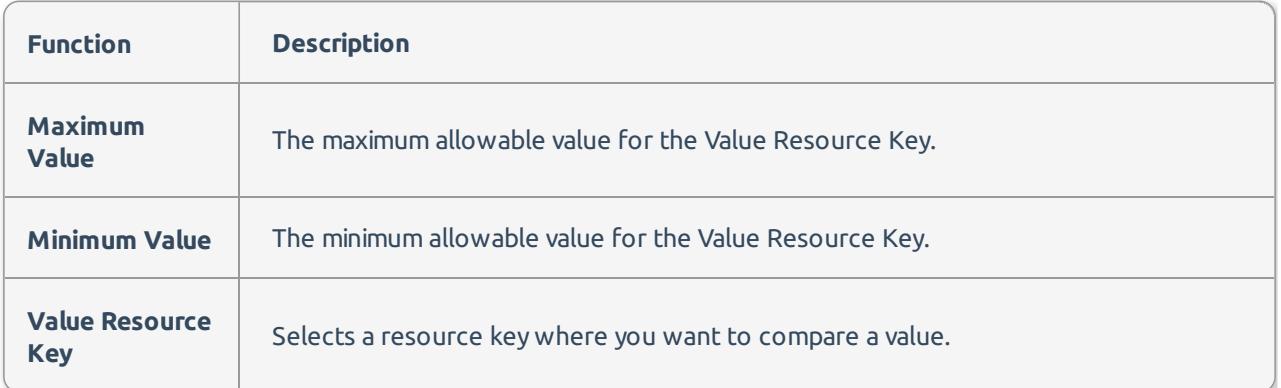

# Scalar Comparison

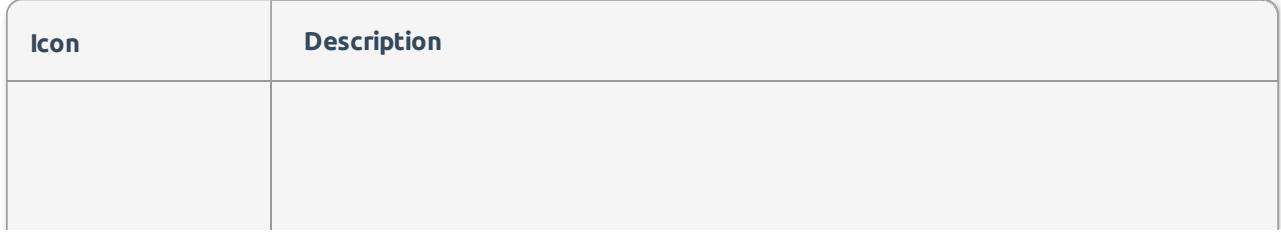

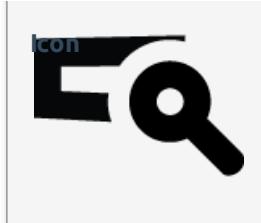

The **Scalar Comparison** assert takes the result of an **Execute Scalar** action and **Icon Icon Description Description** either a static value or another scalar result. The scalar values can be several different types, each with their own specifications of equality.

**Important:** The **Scalar Comparison** assertion is now deprecated. While existing projects can still continue to use it, new products should migrate to using the Value Comparison assertion.

#### Scalar Comparison Editor

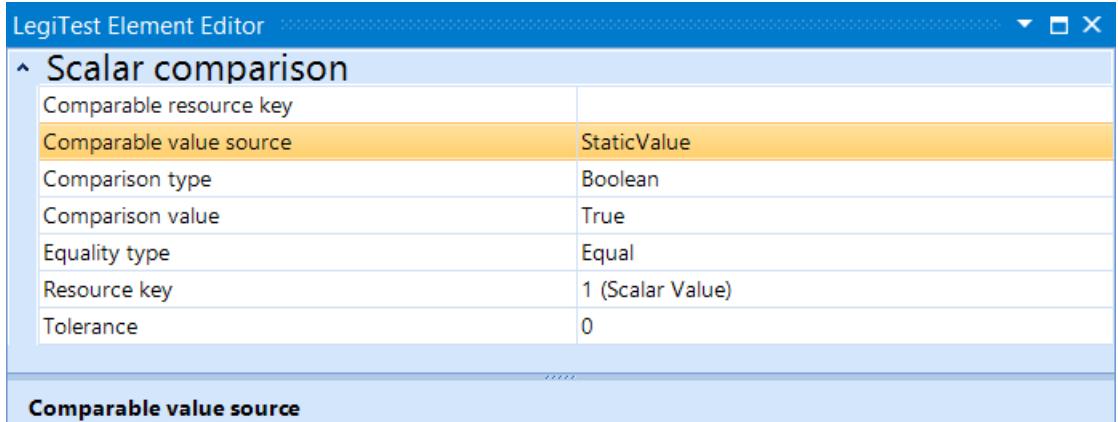

#### Whether to use a static value or resource to compare against.

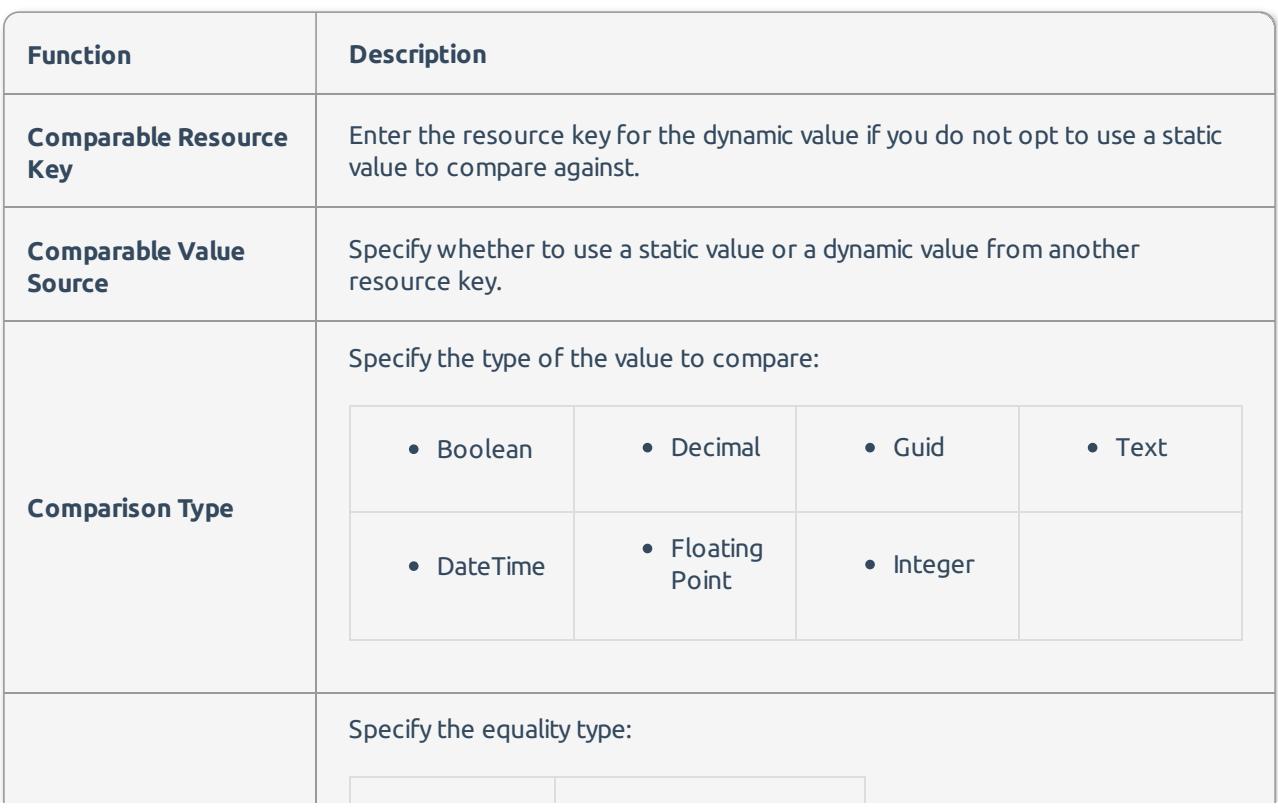

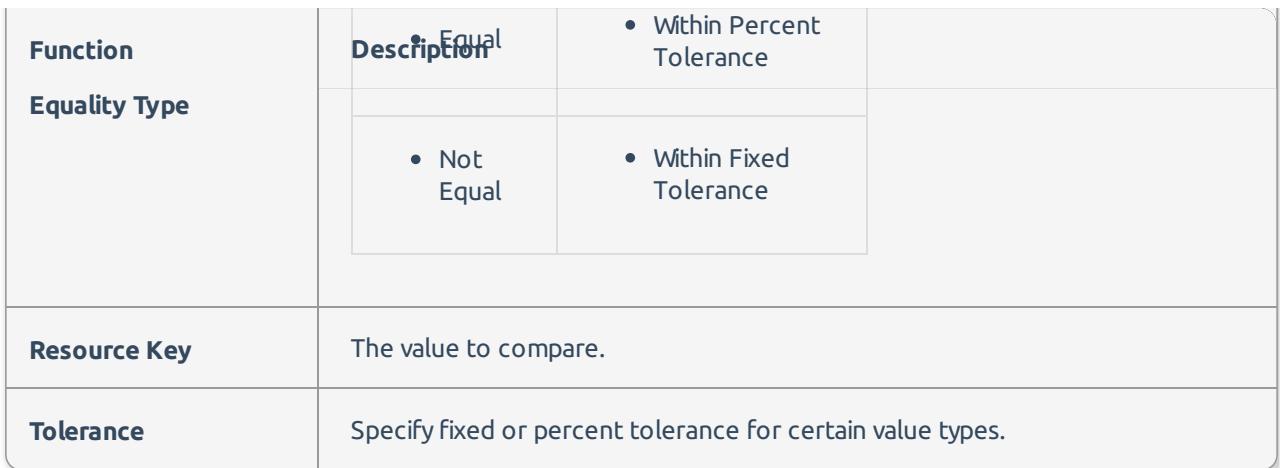

# Value Comparison

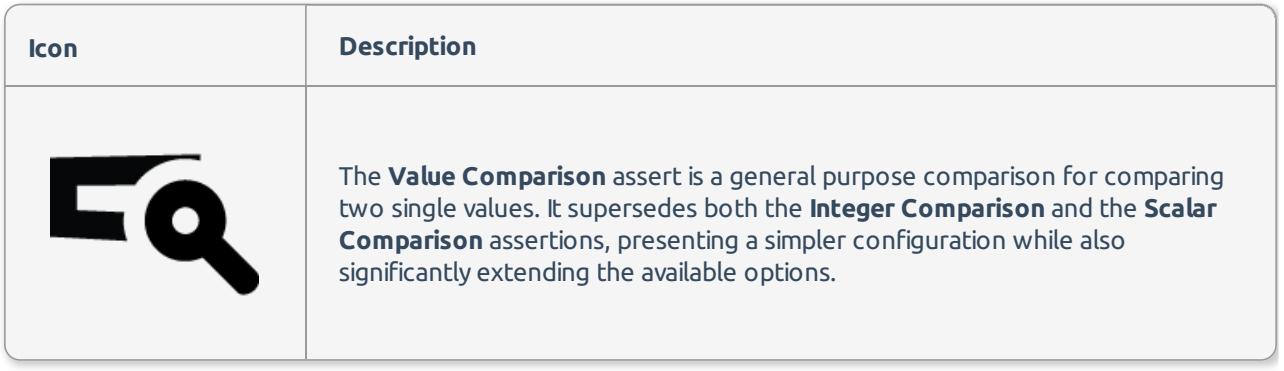

# Value Comparison Editor

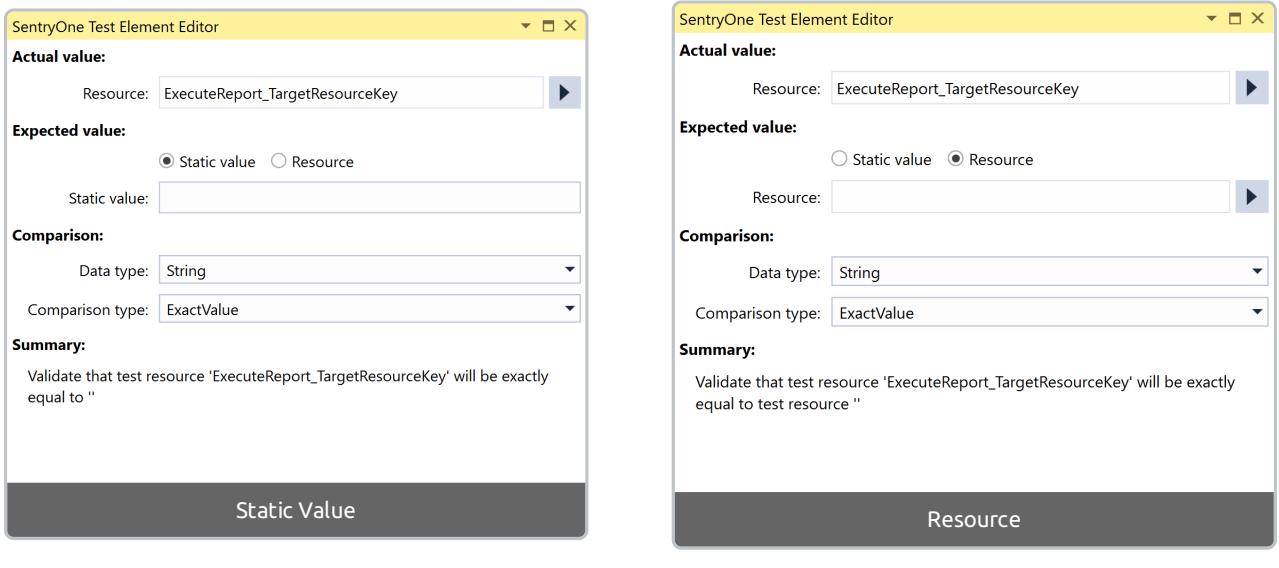

There are four main sections to the editor:

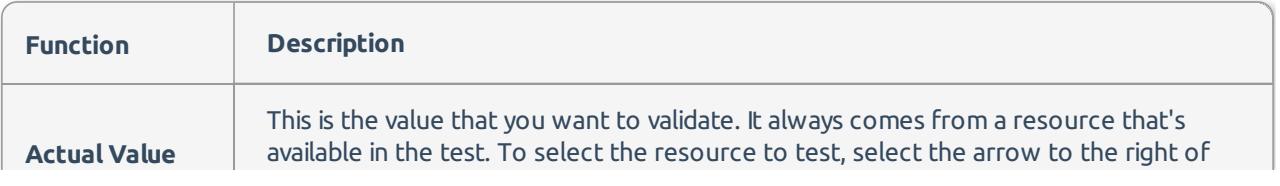

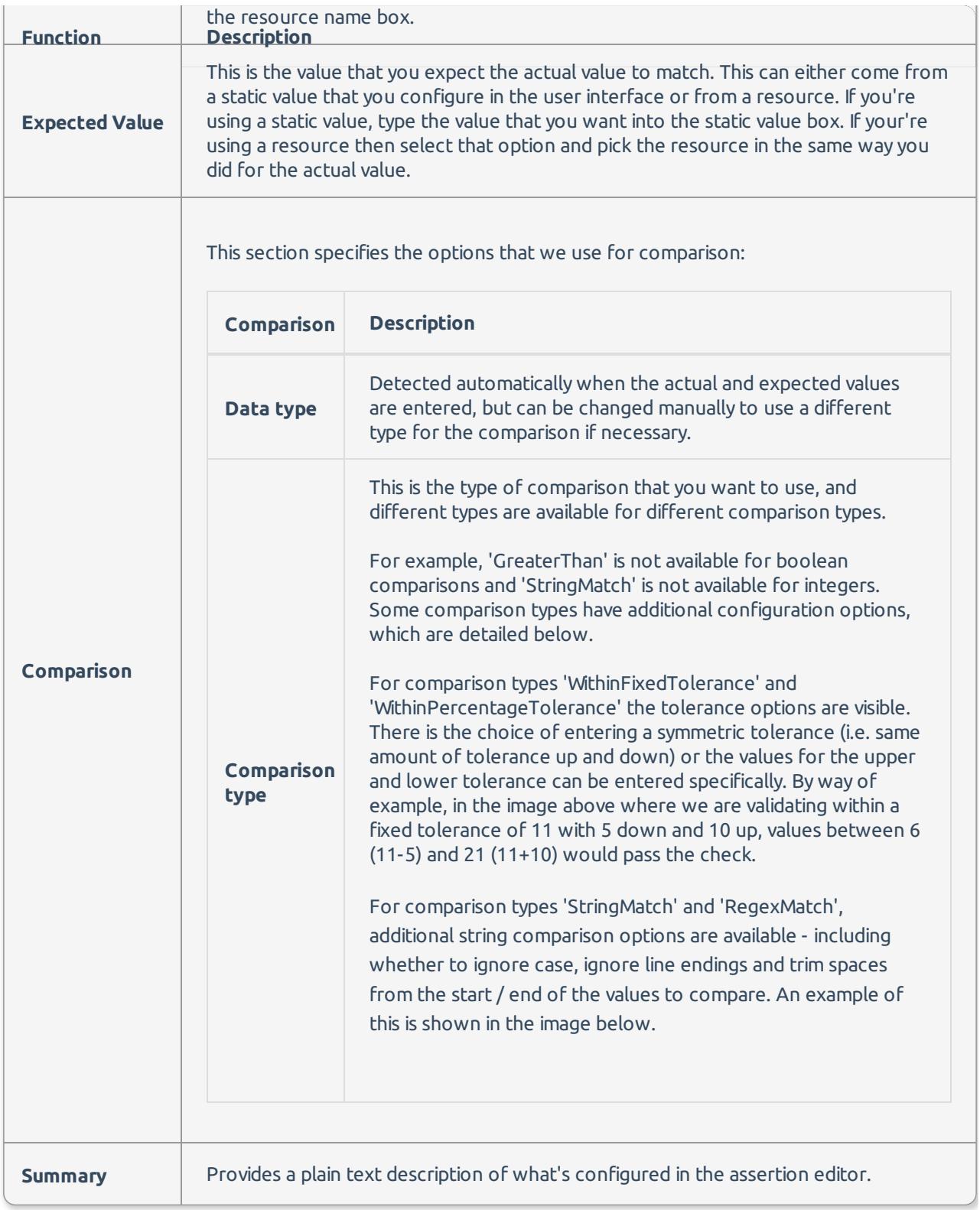

# Xml Comparison

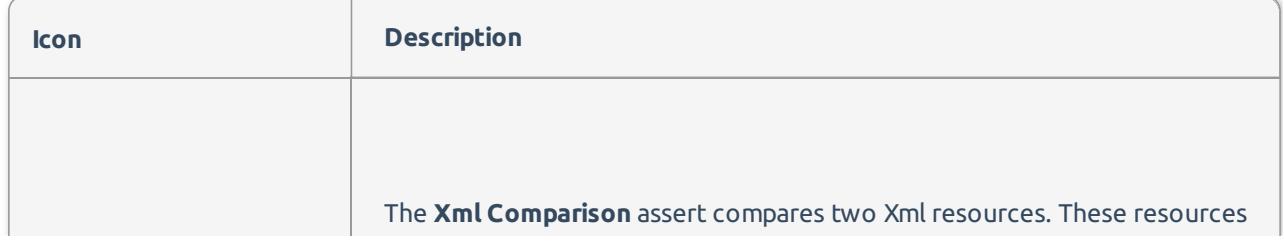

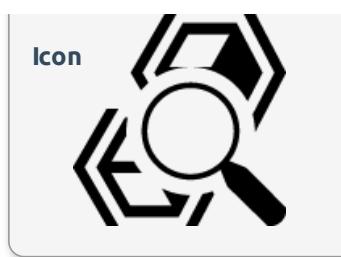

can be loaded many different ways, such as a from a **Load Asset** that's **Icon**  $\sqrt{2\pi}$  **Destription Content Asset**, result of a query, or even from a Get **Properties** Action. The Xml in the resource passes in as a string, and checks if it's valid Xml compared to the other resource.

### Xml Comparison Editor

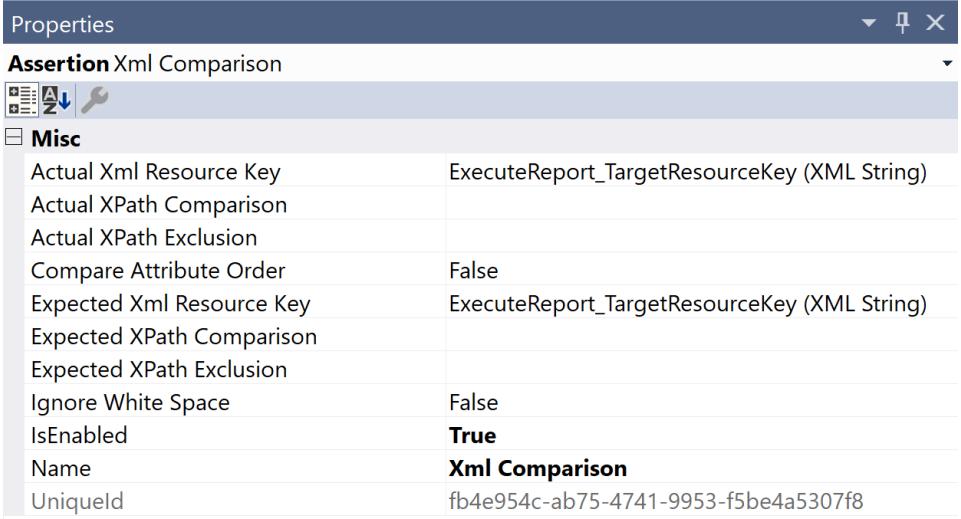

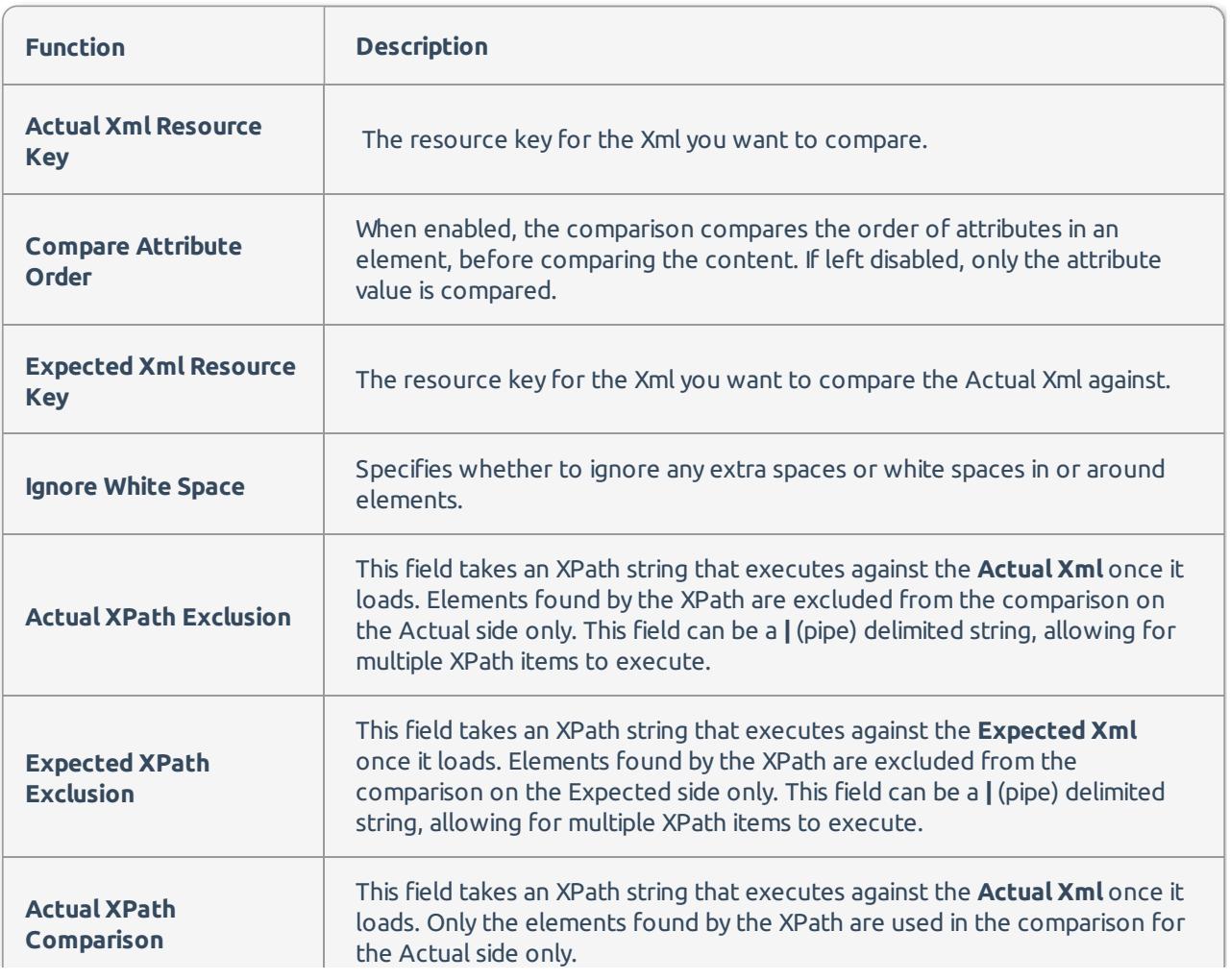

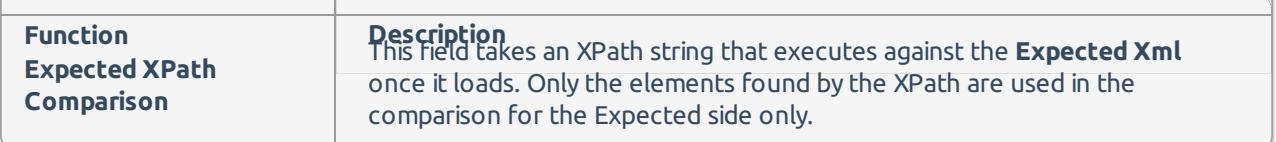

 $\sim$